Scritto da Administrator Mercoledì 14 Marzo 2018 14:31

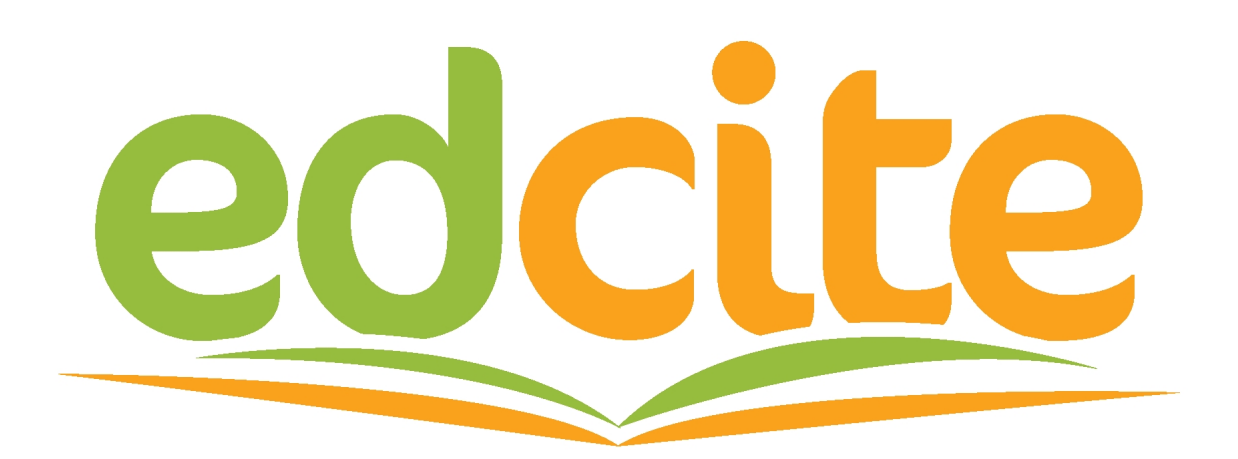

 Tutti gli utilizzatori di piattaforme per creare attività multimediali da assegnare agli studenti come LearningApps, Educaplay, Socrative, Hot Potatoes, Kahoot, ecc., possono aggiungere alla loro raccolta anche **Edcite** 

{loadposition user7}

.

.

 Si tratta di un sito Web gratuito che consente agli insegnanti di trovare, personalizzare e creare test, esercizi e verifiche di varie tipologie

 Gli insegnanti possono infatti creare esercizi utilizzando oltre 60 tipi di domande interattive, che includono domande a scelta multipla, cloze, funzionalità di trascinamento di parti selezionate, grafici, editor di equazioni matematiche, etichettatura delle immagini ed evidenziazione delle risposte nel testo e molto altro ancora. E' possibile incorporare nelle varie attività video, audio, immagini, PDF, slides di Google.

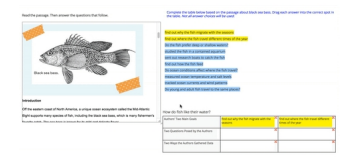

 Potrete utilizzare le rubriche digitali di Edcite per valutare facilmente le attività degli studenti, ricevendo i dati in tempo reale attraverso la dashboard.

 Edcite è completamente gratuito per insegnanti e studenti e può essere sincronizzato con Google Classroom.

Ecco la presentazione di Edcite

Vai su Edcite

{jcomments on}

{loadposition user6}